## KIRF: I know the 5 times table  $(x \text{ and } \div)$

The five times table is a key skill for KS1 learners. They should already be able to count forward and backwards in 5's, now they need to apply that be able to multiplication facts. They should be able to answer these questions in any order, including missing number questions, e.g.  $\angle x$  5 = 25.

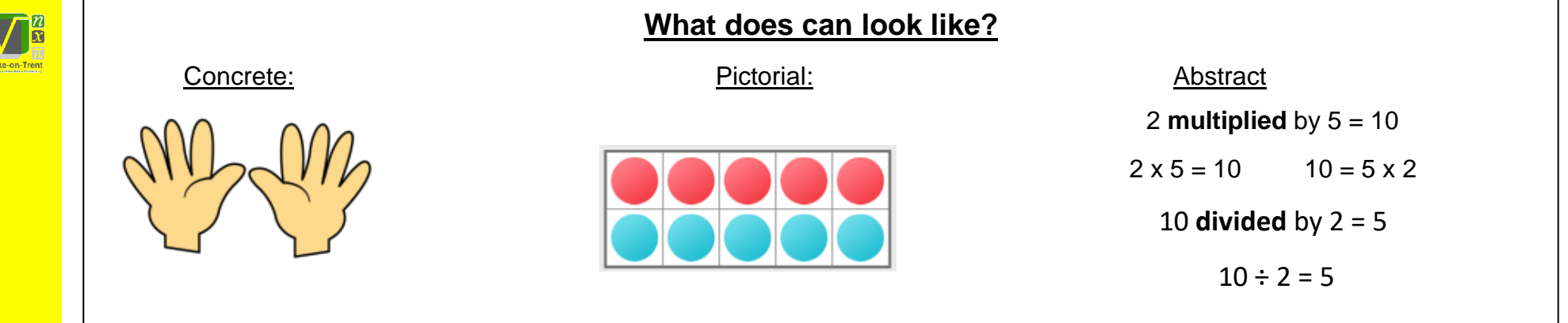

## **Things to try**

**5 times table song-** Play a 5 times table song in the car when travelling.

**Can you beat the calculator?** - Ask your child a 5 times table question, see if they can answer it before you type it into a calculator!

**How many fingers and toes?** - Draw around all of the hands and feet in your household, how many fingers and toes are there altogether?

**Skip count** – Go outside, use chalk to write the numbers 1-12 in a random order. Jump, skip or hop along the numbers, multiplying each number by 5 as you go.

**Websites**: White Rose video: Spr2.2.4 - [5 times-table on Vimeo](https://vimeo.com/490421314)

Hit the Button - [Quick fire maths practise for 6-11 year olds \(topmarks.co.uk\)](https://www.topmarks.co.uk/maths-games/hit-the-button)

[Whack A Mole || Counting in steps of 1, 2, 3....12 \(ictgames.com\)](https://www.ictgames.com/mobilePage/whackAMole/index.html)

Duck Shoot - [tablet friendly \(ictgames.com\)](https://www.ictgames.com/mobilePage/duckShoot/index.html)

or **lots of**.

**Key vocabulary**

**Questions to ask at home**

What is 5 **multiplied** by 8?

What is 3 **lots of** 5? What is 25 **divided** by 5?

from 10 objects.

**Divide**- **Sharing** or **grouping** numbers/objects

into equal groups, e.g.  $10 \div 5 = 2$ .

**Multiply**- Adding equal groups a certain number of times, e.g.  $5 \times 4 = 5 + 5 + 5 + 5 =$ 20. Can also be referred to as **groups of**

How many **groups** of 5 can you make